Doc No. :PT-HMOC-OPS-FOP-6001-OPS-OAH

Fop Issue : 3.0 Issue Date: 13/04/10

Monitor dump of PACS DPU PRAM memory area

File: H\_FCP\_OBS\_4142.xls Author: Liviu Stefanov

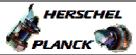

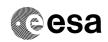

# Procedure Summary

## Objectives

This Herschel OBSM nominal procedure is used to perform the dump monitoring of one or several PACS DPU PRAM memory areas. The memory dump is commanded using TC(6,5) and the memory locations content is received on ground in TM(6,6) packets.

The procedure assumes that the command stack has already been generated using the OBSM system and is ready for loading on the Manual Stack. The command stack generation activity is not covered by this procedure.

## Summary of Constraints

CDMU in Operational Mode

- PACS in INIT mode (DPU ASW running)

Memory areas are dumped through  ${TC(6,5)}$ ; this  ${TC}$  will be delayed when there is an ongoing:

- TC(6,2) Load Memory Using Absolute Addresses
- TC(6,5) Dump Memory Using Absolute Addresses
- TC(6,9) Check Memory Using Absolute Addresses
- TC(8,4,1,1) Copy Memory

## Spacecraft Configuration

Start of Procedure

CDMU in Operational Mode

- PACS in INIT mode (DPU ASW running)

End of Procedure

Same as start except:

- PACS DPU PRAM dump executed

#### Reference File(s)

Input Command Sequences

Output Command Sequences

OFCP4142

## Referenced Displays

ANDS GRDS SLDS

### Configuration Control Information

| DATE     | FOP ISSUE | VERSION | MODIFICATION DESCRIPTION | AUTHOR | SPR REF |
|----------|-----------|---------|--------------------------|--------|---------|
| 30/01/08 | 1         | 1       | reated Istefanov         |        |         |

Status : Version 4 - Unchanged

Last Checkin: 24/07/09 Page 1 of 10

Doc No. :PT-HMOC-OPS-FOP-6001-OPS-OAH
Fop Issue : 3.0 Issue Date: 13/04/10

Monitor dump of PACS DPU PRAM memory area

File: H\_FCP\_OBS\_4142.xls Author: Liviu Stefanov

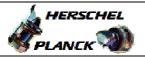

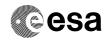

| 01/09/08 |     | 2 | added current steps 3.1 and 3.2 to separate dump stack load for PACS Nom and Red     added steps 4.2.1 and 4.2.2 to separate image selection for PACS Nom and Red     changed name of 2nd TC sequence: OFCP414A changed to OFCP414C     added steps 8.2.1 and 8.2.2 to separate image selection for PACS Nom and Red | lstefanov-hp |  |
|----------|-----|---|----------------------------------------------------------------------------------------------------|--------------|--|
| 01/09/08 | 2   | 3 | step 3.3 updated: corrected typo in 2nd comment - TM param. replaced by TC param.                                                                                                    | Istefanov-hp |  |
| 24/07/09 | 2.5 |   | step 3 updated to include addresses and lengths for PACS DPU OBS v.9.04 image dump from PM-Low     step 3: added comment indicating the OBSM CT used to monitor only seg_init and seg_pmco dump                                                                                                    | Istefanov-hp |  |

Status : Version 4 - Unchanged

Page 2 of 10 Last Checkin: 24/07/09

Doc No. :PT-HMOC-OPS-FOP-6001-OPS-OAH Fop Issue : 3.0

Issue Date: 13/04/10

Monitor dump of PACS DPU PRAM memory area

File: H\_FCP\_OBS\_4142.xls
Author: lstefanov-hp

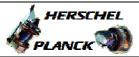

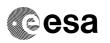

# Procedure Flowchart Overview

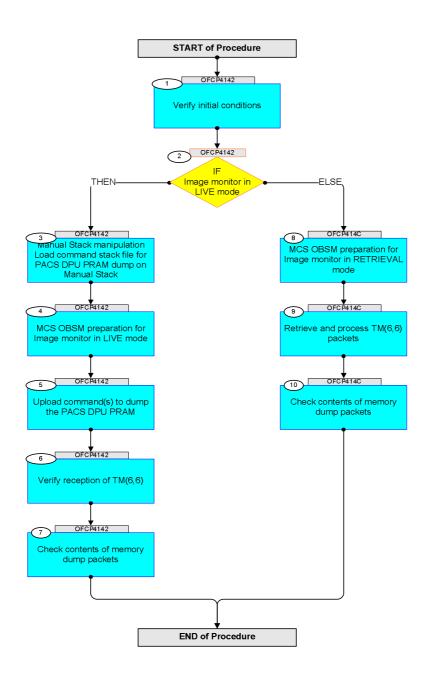

Status : Version 4 - Unchanged

Last Checkin: 24/07/09

Monitor dump of PACS DPU PRAM memory area

File: H\_FCP\_OBS\_4142.xls Author: lstefanov-hp

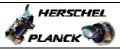

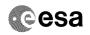

| Step |          |                                                                                   |        |                      |         |
|------|----------|-----------------------------------------------------------------------------------|--------|----------------------|---------|
| No.  | Time     | Activity/Remarks Beginning of Procedure                                           | TC/TLM | Display/ Branch AIT  | Comment |
|      |          | TC Seq. Name : OFCP4142 ( )                                                       |        |                      |         |
|      | OFCP4142 | PACS DPU PRAM dump monitoring in Live mode                                        |        |                      |         |
|      |          | TimeTag Type: B Sub Schedule ID:                                                  |        |                      |         |
|      |          | Sub Schedule 1D.                                                                  |        |                      |         |
|      |          |                                                                                   |        |                      |         |
|      |          |                                                                                   |        | Next Step:           |         |
| 1    |          | Verify initial conditions                                                         |        | 2                    |         |
|      |          |                                                                                   |        |                      |         |
|      |          | Glanda Dagg dan kanan kanan ang ang ang ang ang ang ang ang ang                   |        |                      |         |
|      |          | Check PACS instrument in INIT mode (DPU ASW running)                              |        |                      |         |
|      |          | Instrument SOE to confirm PACS instrument mode                                    |        |                      |         |
|      |          |                                                                                   |        | View Charles         |         |
| 2    |          | IF                                                                                |        | Next Step:<br>THEN 3 |         |
|      |          | Image monitor in LIVE mode                                                        |        | ELSE 8               |         |
|      |          | type: [If]                                                                        |        |                      |         |
|      |          |                                                                                   |        |                      |         |
|      |          |                                                                                   |        | Next Step:           |         |
| 3    |          | Manual Stack manipulation Load command stack file for PACS DPU PRAM dump on       |        | 4                    |         |
|      |          | Manual Stack                                                                      |        |                      |         |
|      |          |                                                                                   |        |                      |         |
|      |          |                                                                                   |        |                      |         |
|      |          | NOTE: The current procedure assumes that the memory dump in                       |        |                      |         |
|      |          | Live mode is performed using commands with immediate execution.                   |        |                      |         |
|      |          |                                                                                   |        |                      |         |
|      |          | Select the File -> LoadStack option from the main menu of the Manual Stack window |        |                      |         |
|      |          |                                                                                   |        |                      |         |
|      |          |                                                                                   |        |                      |         |
| 3.1  |          | IF PACS Nominal                                                                   |        |                      |         |
|      |          |                                                                                   |        |                      |         |
|      |          |                                                                                   |        |                      |         |
|      |          | Select file                                                                       |        |                      |         |
|      |          | PADPRMPR_DI_XXXXYYY_N_NoModel_NoModel_YYYY_DDDThhmmss.                            |        |                      |         |
|      |          | machine                                                                           |        |                      |         |
|      |          | from directory                                                                    |        |                      |         |
|      |          | /home/pmcsops/HPMCS/SESSION/current/data/CMD/STACKS/OB                            |        |                      |         |
|      |          | SM/PADPRMPR                                                                       |        |                      |         |
|      |          | as indicated by the OBSM engineer                                                 |        |                      |         |
|      |          | IMPORTANT:                                                                        |        |                      |         |
|      |          | XXXXYYYY = Image ID(X) and Version(Y) - depend on                                 |        |                      |         |
|      |          | image used for stack generation                                                   |        |                      |         |
|      |          | YYYY_DDD hhmmss - depend on stack generation time                                 |        |                      |         |
|      |          | machine - depends on the name of the machine used for                             |        |                      |         |
|      |          | stack generation                                                                  |        |                      |         |
|      |          |                                                                                   |        | L                    |         |

Status : Version 4 - Unchanged Last Checkin: 24/07/09

Doc No. :PT-HMOC-OPS-FOP-6001-OPS-OAH
Fop Issue: 3.0
Issue Date: 13/04/10

Monitor dump of PACS DPU PRAM memory area

File: H\_FCP\_OBS\_4142.xls Author: lstefanov-hp

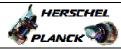

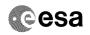

| Step |      |                                                                                              |        |                 |                                          |
|------|------|----------------------------------------------------------------------------------------------|--------|-----------------|------------------------------------------|
| No.  | Time | Activity/Remarks File name examples                                                          | TC/TLM | Display/ Branch | AIT Comment                              |
|      |      |                                                                                              |        |                 |                                          |
|      |      | - No model associated to the memory image:                                                   |        |                 |                                          |
|      |      | PADPRMPR_DI_0002001_N_NoModel_NoModel_2007_254T123300.sun043                                 |        |                 |                                          |
|      |      | - CT PADPRMPR1, ID 0003, Version 001 associated to the memory image:                         |        |                 |                                          |
|      |      | PADPRMPR_DI_0002001_C_PADPRMPR1_0003001_2007_337T09332<br>0.sun043                           |        |                 |                                          |
|      |      |                                                                                              |        |                 | 1-1-1-1-1-1-1-1-1-1-1-1-1-1-1-1-1-1-1-1- |
| 3.2  |      | ELSE<br>PACS Redundant                                                                       |        |                 |                                          |
|      |      |                                                                                              |        |                 |                                          |
|      |      | Select file                                                                                  |        |                 |                                          |
|      |      | PADRMPRR_DI_XXXXYYY_N_NoModel_NoModel_YYYY_DDDThhmmss.machine                                |        |                 |                                          |
|      |      | from directory                                                                               |        |                 |                                          |
|      |      | /home/pmcsops/HPMCS/SESSION/current/data/CMD/STACKS/OB<br>SM/PADRMPRR                        |        |                 |                                          |
|      |      | as indicated by the OBSM engineer                                                            |        |                 |                                          |
|      |      | IMPORTANT:                                                                                   |        |                 |                                          |
|      |      | <pre>XXXXYYYY = Image ID(X) and Version(Y) - depend on image used for stack generation</pre> |        |                 |                                          |
|      |      | YYYY_DDD hhmmss - depend on stack generation time                                            |        |                 |                                          |
|      |      | machine - depends on the name of the machine used for stack generation                       |        |                 |                                          |
|      |      | File name examples                                                                           |        |                 |                                          |
|      |      | - No model associated to the memory image:                                                   |        |                 |                                          |
|      |      | PADRMPRR_DI_0002001_N_NoModel_NoModel_2007_254T123300.sun043                                 |        |                 |                                          |
|      |      | - CT PADRMPRR1, ID 0003, Version 001 associated to the memory image:                         |        |                 |                                          |
|      |      | PADRMPRR_DI_0002001_C_PADRMPRR1_0003001_2007_337T09332<br>0.sun043                           |        |                 |                                          |
|      |      |                                                                                              |        |                 |                                          |
| 3.3  |      | Check command stack loaded                                                                   |        |                 |                                          |
|      |      |                                                                                              |        |                 |                                          |
|      |      | Check that loaded stack contains one or several TCs PC028380                                 |        |                 |                                          |
|      |      | Note: For PACS DPU OBS v.9.04, the memory area to be dumped for PM-Low image is:             |        |                 |                                          |
|      |      | Start Address = 00.0000 hex End Address = 01.0CB4 hex Length = 10CB5 hex                     |        |                 |                                          |
|      |      |                                                                                              |        |                 |                                          |

Status : Version 4 - Unchanged Last Checkin: 24/07/09

Last Checkin: 24/07/09

Monitor dump of PACS DPU PRAM memory area

File: H\_FCP\_OBS\_4142.xls Author: lstefanov-hp

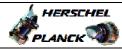

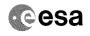

| Step |      |                                                                                                    |                                                     |                 |             |
|------|------|----------------------------------------------------------------------------------------------------|-----------------------------------------------------|-----------------|-------------|
| No.  | Time | Activity/Remarks                                                                                                    | TC/TLM                                              | Display/ Branch | AIT Comment |
|      |      | Note: For PACS DPU OBS v.9.04, the 2 TCs PC028380 used to dump the OBS image from PM-Low will have the following parameters: First TC PC028380: Start Address = 00.0000 hex Length = FFFF hex  Second TC PC028380: Start Address = 00.FFFF hex Length = CB6 hex |                                                     |                 |             |
|      |      | Length - CBo nex                                                                                                    |                                                     |                 |             |
|      |      | Note: Only the seg_init and seg_pmco memory areas will be monitored against the ground reference image.                                                                                                    |                                                     |                 |             |
|      |      | An OBSM Configuration Table memory model will be used to declare the following PACS DPU PRAM areas "To Be Monitored":                                                                                                    |                                                     |                 |             |
|      |      | For PACS DPU OBS v.9.04:  seg_init Start Address = 00.4000 hex                                                                                                    |                                                     |                 |             |
|      |      | Start Address = 00.4000 hex  Length = 1551 hex  seg_pmco                                                                                                    |                                                     |                 |             |
|      |      | Start Address = 00.5551 hex Length = B764 hex                                                                                                    |                                                     |                 |             |
|      |      | Display the Manual Stack in 'Full mode' and check that the <b>Memory ID</b> parameter in the PC028380 command(s) is set to <b>01 hex</b> :                                                                                                    |                                                     |                 |             |
|      |      | Memory ID = 01 hex  Note: The Memory ID of the target memory device is stored in the MSB of the 16-bit long Mem ID TC parameter. The LSB of the same parameter carries the most significant 8 bits of the Start Address.                                        |                                                     |                 |             |
|      |      | Execute Telecommand                                                                                                    |                                                     | TC              |             |
|      |      | DPU_MEMORY_DUMP                                                                                                    | PC028380                                            |                 |             |
|      |      | Command Parameter(s) :   DPU_MEMORY_BLOCK_ID                                                                                                    | 01xx hex<br><hex> (Def)<br/><dec> (Def)</dec></hex> |                 |             |
|      |      | TC Control Flags :  GBM IL DSE Y Subsch. ID : 90                                                                                                    |                                                     |                 |             |
|      |      | Det. descr.: DUMP OF A DPU MEMORY AREA This Telecommand will not be included in the export                                                                                                    |                                                     |                 |             |
|      |      |                                                                                                    |                                                     | Next Step:      |             |
| 4    |      | MCS OBSM preparation for Image monitor in LIVE mode                                                                                                    |                                                     | 5               |             |
|      |      | Note: It is assumed that the OBSM application is already running and the OBSM Desktop is displayed on the MCS client. Starting the OBSM application is not covered by the current procedure.                                                                    |                                                     |                 |             |
| 4.1  |      | Select 'Image MONITOR' from the menu                                                                                                    |                                                     |                 |             |
|      |      |                                                                                                    |                                                     |                 |             |

Status : Version 4 - Unchanged Last Checkin: 24/07/09

Monitor dump of PACS DPU PRAM memory area

File: H\_FCP\_OBS\_4142.xls Author: lstefanov-hp

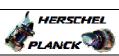

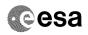

| Step  |      |                                                                                               |        |                 |             |
|-------|------|-----------------------------------------------------------------------------------------------|--------|-----------------|-------------|
| No.   | Time | Activity/Remarks Select the Image menu of the OBSM Desktop.                                   | TC/TLM | Display/ Branch | AIT Comment |
|       |      | From the Image menu, select Monitor.                                                          |        |                 |             |
|       |      |                                                                                               |        |                 |             |
|       |      | The 'Image Catalog' window opens.                                                             |        |                 |             |
|       |      |                                                                                               |        |                 |             |
| 4.2   |      | Select image to be monitored                                                                  |        |                 |             |
| 1.2   |      | beleet image to be monitored                                                                  |        |                 |             |
|       |      |                                                                                               |        |                 |             |
|       |      |                                                                                               |        |                 |             |
|       |      | +                                                                                             |        |                 |             |
| 4.2.1 |      | IF PACS Nominal                                                                               |        |                 |             |
|       |      | FACE NOMINAL                                                                                  |        |                 |             |
|       |      |                                                                                               |        |                 |             |
|       |      |                                                                                               |        |                 |             |
|       |      | Select the image to be monitored for the memory device PADPRMPR.                              |        |                 |             |
|       |      | The 'Image MONITOR' window opens.                                                             |        |                 |             |
|       |      | The image Monitor window opens.                                                               |        |                 |             |
|       |      |                                                                                               |        |                 |             |
| 4.2.2 |      | ELSE                                                                                          |        |                 |             |
|       |      | PACS Redundant                                                                                |        |                 |             |
|       |      |                                                                                               |        |                 |             |
|       |      |                                                                                               |        |                 |             |
|       |      | Select the image to be monitored for the memory device                                        |        |                 |             |
|       |      | PADRMPRR.                                                                                     |        |                 |             |
|       |      | The 'Image MONITOR' window opens.                                                             |        |                 |             |
|       |      |                                                                                               |        |                 |             |
| 4.3   |      | Start dump TM progessing                                                                      |        |                 |             |
| 4.3   |      | Start dump TM processing                                                                      |        |                 |             |
|       |      |                                                                                               |        |                 |             |
|       |      |                                                                                               |        |                 |             |
|       |      | In LIVE mode, processing of incoming real-time telemetry starts automatically after the image |        |                 |             |
|       |      | selection.                                                                                    |        |                 |             |
|       |      |                                                                                               |        |                 |             |
| 5     |      | Unload command(s) to dump the DAGS DRU DRAW                                                   |        | Next Step:      |             |
| ٥     |      | Upload command(s) to dump the PACS DPU PRAM                                                   |        |                 |             |
|       |      |                                                                                               |        |                 |             |
|       |      |                                                                                               |        |                 |             |
|       |      | Uplink the PC028380 memory dump command(s) with ARM-GO                                        |        |                 |             |
|       |      |                                                                                               |        |                 |             |
|       |      | For each command, one or more TM(6,6) packets must be received on ground.                     |        |                 |             |
|       |      | -                                                                                             |        |                 |             |
|       |      |                                                                                               |        | Next Step:      |             |
| 6     |      | Verify reception of TM(6,6)                                                                   |        | 7               |             |
|       |      |                                                                                               |        |                 |             |
|       |      |                                                                                               |        |                 |             |
|       |      | Note:                                                                                         |        |                 |             |
|       |      | One or more TM(6,6) packets will be received for each memory dump command uplinked.           |        |                 |             |
|       |      |                                                                                               |        |                 |             |
|       |      |                                                                                               |        |                 |             |

Status : Version 4 - Unchanged Last Checkin: 24/07/09

Monitor dump of PACS DPU PRAM memory area

File: H\_FCP\_OBS\_4142.xls Author: lstefanov-hp

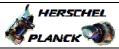

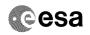

| Step<br>No. | Time | Activity/Remarks                                                                                                    | TC/TLM | Display/ Branch   | AIT Comment |
|-------------|------|----------------------------------------------------------------------------------------------------|--------|-------------------|-------------|
| 6.1         |      | IF<br>PACS Prime                                                                                                    |        |                   |             |
|             |      | Verify Packet Reception  MEMORY_DUMP Packet Mnemonic: MEMORY_DUMP APID: 1152 Type: 6 Subtype: 6 PI1: PI2:                                   |        |                   |             |
| 6.2         |      | ELSE<br>PACS Redundant                                                                                                    |        |                   |             |
|             |      | Verify Packet Reception  MEMORY_DUMP Packet Mnemonic : MEMORY_DUMP APID : 1153 Type : 6 Subtype : 6 PI1 : PI2 :                             |        |                   |             |
| 6.3         |      | Check OBSM dump packet processing                                                                                                    |        |                   |             |
|             |      | Check that the OBSM is processing the incoming memory dump packets.                                                                         |        |                   |             |
| 7           |      | Check contents of memory dump packets                                                                                                    |        | Next Step:<br>END |             |
|             |      | Verify that there are NO OBSM reported differences between the memory dump data and the ground image used for monitoring.                   |        |                   |             |
|             |      | IF there are differences reported by OBSM between the dump data and the ground image, the merged image shall be saved for offline analysis. |        |                   |             |
| 7.1         |      | Save merged image                                                                                                    |        |                   |             |
|             |      | <pre>IF there are mismatches reported by OBSM, save merged image with new ID.</pre>                                                         |        |                   |             |
|             |      | Conduct off-line analysis of the reported mismatches.                                                                                       |        |                   |             |
|             |      | End of Sequence                                                                                                    |        |                   |             |

Status : Version 4 - Unchanged Last Checkin: 24/07/09

Monitor dump of PACS DPU PRAM memory area

File: H\_FCP\_OBS\_4142.xls Author: lstefanov-hp

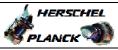

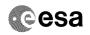

| Step<br>No.                                       | Time     | Activity/Remarks                                                                                        | TC/TLM  | Display/ Branch | AIT Comment |
|---------------------------------------------------|----------|----------------------------------------------------------------------------------------------------|---------|-----------------|-------------|
| 140.                                              | OFCP414C | TC Seq. Name : OFCP414C ( ) PACS DPU PRAM dump monitoring in Retrieval mode                             | 10/1111 | Display/ Blanch | AII Comment |
|                                                   |          | TimeTag Type: Sub Schedule ID:                                                                          |         |                 |             |
|                                                   |          | Sub Schedule 15.                                                                                        |         |                 |             |
|                                                   |          |                                                                                                    |         | Next Step:      |             |
| 8                                                 |          | MCS OBSM preparation for Image monitor in RETRIEVAL mode                                                |         | 9               |             |
|                                                   |          |                                                                                                    |         |                 |             |
|                                                   |          | Note:                                                                                                   |         |                 |             |
|                                                   |          | It is assumed that the OBSM application is already running and the OBSM Desktop is displayed on the MCS |         |                 |             |
|                                                   |          | client.  Starting the OBSM application is not covered by the current procedure.                         |         |                 |             |
|                                                   |          | ourten procedure.                                                                                       |         |                 |             |
| 8.1                                               |          | Select 'Image MONITOR' from the menu                                                                    |         |                 |             |
|                                                   |          |                                                                                                    |         |                 |             |
|                                                   |          | Select the Image menu of the OBSM Desktop.                                                              |         |                 |             |
|                                                   |          | From the Image menu, select Monitor.                                                                    |         |                 |             |
|                                                   |          | The 'Image Catalog' window opens.                                                                       |         |                 |             |
|                                                   |          |                                                                                                    |         |                 |             |
| 8.2                                               |          | Select image to be monitored                                                                            |         |                 |             |
|                                                   |          |                                                                                                    |         |                 |             |
|                                                   |          |                                                                                                    |         |                 |             |
| 8.2.1                                             |          | IF PACS Nominal                                                                                         |         |                 |             |
|                                                   |          |                                                                                                    |         |                 |             |
| Miles and Room Room Room Room States and American |          |                                                                                                    |         |                 |             |
|                                                   |          | Select the image to be monitored for the memory device PADPRMPR.                                        |         |                 |             |
|                                                   |          | The 'Image MONITOR' window opens.                                                                       |         |                 |             |
|                                                   |          |                                                                                                    |         |                 |             |
| 8.2.2                                             |          | ELSE<br>PACS Redundant                                                                                  |         |                 |             |
|                                                   |          |                                                                                                    |         |                 |             |
| Manufacture                                       |          | Select the image to be monitored for the memory device                                                  |         |                 |             |
|                                                   |          | PADRMPRR.  The 'Image MONITOR' window opens.                                                            |         |                 |             |
|                                                   |          |                                                                                                    |         |                 |             |
| 8.3                                               |          | Start dump TM packets processing                                                                        |         |                 |             |
|                                                   |          |                                                                                                    |         |                 |             |
|                                                   |          | Set retrieval start time and start retrieval of TM                                                      |         |                 |             |
|                                                   |          | packets using the PLAY buttons.                                                                         |         |                 |             |
|                                                   |          |                                                                                                    |         |                 |             |

Status : Version 4 - Unchanged Last Checkin: 24/07/09

Doc No. :PT-HMOC-OPS-FOP-6001-OPS-OAH
Fop Issue : 3.0
Issue Date: 13/04/10

Monitor dump of PACS DPU PRAM memory area

File: H\_FCP\_OBS\_4142.xls Author: lstefanov-hp

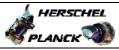

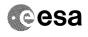

| Step<br>No. | Time             | Activity/Remarks                                                                                                    | TC/TLM | Display/ Branch | AIT Comment |  |  |
|-------------|------------------|----------------------------------------------------------------------------------------------------|--------|-----------------|-------------|--|--|
| 9           |                  | Debuies and assessment (C.C.) we also be                                                                                                    |        | Next Step:      |             |  |  |
| 9           |                  | Retrieve and process TM(6,6) packets                                                                                                    |        | 10              |             |  |  |
|             |                  |                                                                                                    |        |                 |             |  |  |
|             |                  |                                                                                                    |        |                 |             |  |  |
|             |                  | Use the STEP button to retrieve and process the                                                                                                    |        |                 |             |  |  |
|             |                  | TM(6,6) packets, packet by packet and starting from                                                                                                    |        |                 |             |  |  |
|             |                  | the time shown in the packet time field.                                                                                                    |        |                 |             |  |  |
|             |                  | OR                                                                                                    |        |                 |             |  |  |
|             |                  | Use the PLAY button to retrieve and process the                                                                                                    |        |                 |             |  |  |
|             |                  | TM(6,6) packets in automated mode.                                                                                                    |        |                 |             |  |  |
|             |                  | Pressing the PLAY button, the display will start to                                                                                                    |        |                 |             |  |  |
|             |                  | retrieve and process packets, starting from the time                                                                                                    |        |                 |             |  |  |
|             |                  | shown in the packet time field. This processing will stop automatically when a packet is received which                                                                                                    |        |                 |             |  |  |
|             |                  | creation time is greater than the one contained in the                                                                                                    |        |                 |             |  |  |
|             |                  | end time field.                                                                                                    |        |                 |             |  |  |
|             |                  |                                                                                                    |        |                 |             |  |  |
|             |                  |                                                                                                    |        | Next Step:      |             |  |  |
| 10          |                  | Check contents of memory dump packets                                                                                                    |        | END             |             |  |  |
|             |                  |                                                                                                    |        |                 |             |  |  |
|             |                  |                                                                                                    |        |                 |             |  |  |
|             |                  | Visit that the same and same and same a |        |                 |             |  |  |
|             |                  | Verify that there are NO OBSM reported differences<br>between the memory dump data and the ground image used                                                                                                    |        |                 |             |  |  |
|             |                  | for monitoring.                                                                                                    |        |                 |             |  |  |
|             |                  | TP there are differences reported by OPCM between the                                                                                                    |        |                 |             |  |  |
|             |                  | IF there are differences reported by OBSM between the dump data and the ground image, the merged image shall                                                                                                    |        |                 |             |  |  |
|             |                  | be saved for further analysis.                                                                                                    |        |                 |             |  |  |
|             |                  |                                                                                                    |        |                 |             |  |  |
|             |                  |                                                                                                    |        |                 |             |  |  |
| 10.1        |                  | Save merged image                                                                                                    |        |                 |             |  |  |
|             |                  |                                                                                                    |        |                 |             |  |  |
|             |                  |                                                                                                    |        |                 |             |  |  |
|             |                  | TR About and mismatches appropriate to CDCM                                                                                                    |        |                 |             |  |  |
|             |                  | <pre>IF there are mismatches reported by OBSM, save merged<br/>image with new ID.</pre>                                                                                                    |        |                 |             |  |  |
|             |                  |                                                                                                    |        |                 |             |  |  |
|             |                  | Conduct off-line analysis of the reported mismatches.                                                                                                    |        |                 |             |  |  |
|             |                  |                                                                                                    |        |                 |             |  |  |
|             |                  |                                                                                                    |        |                 |             |  |  |
|             |                  | End of Sequence                                                                                                    |        |                 |             |  |  |
|             | End of Procedure |                                                                                                    |        |                 |             |  |  |

Status : Version 4 - Unchanged Last Checkin: 24/07/09

Last Checkin: 24/07/09 Page 10 of 10